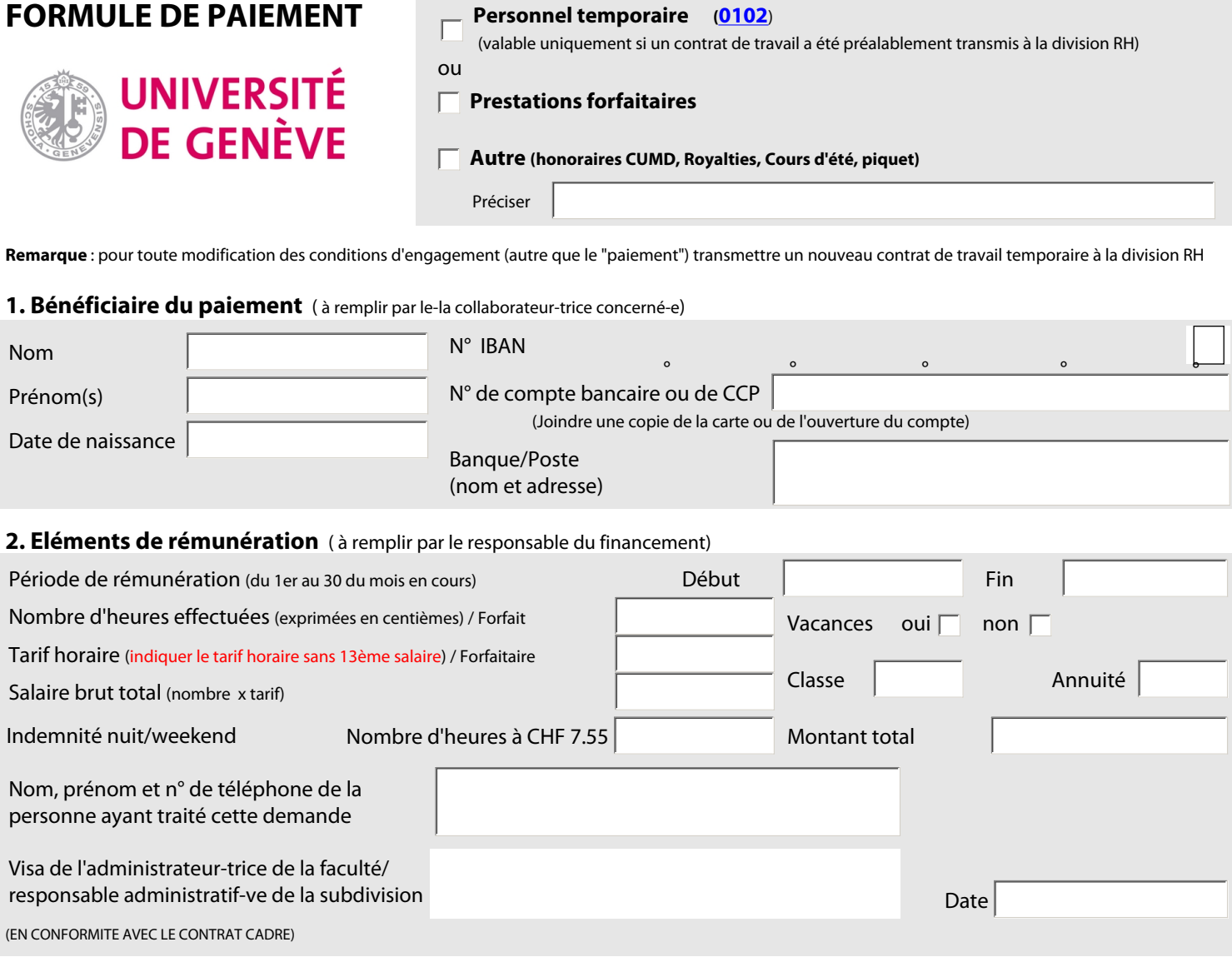

## **3. Financement = OTP**

 Attention : privilégier l'étiquette comptable numérique (avec OTP). Indiquer les anciennes données de financement uniquement si l'OTP n'existe pas

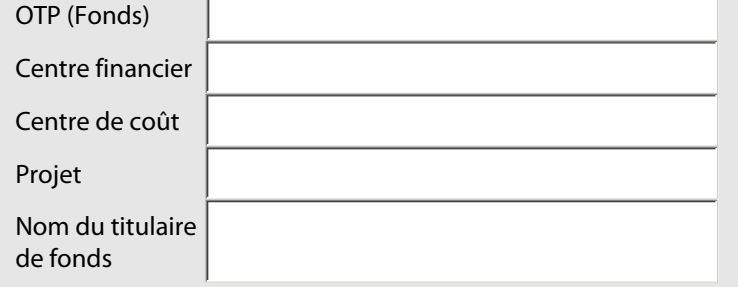

## **4. Réservé à la section salaires et assurances sociales**

(en cas de paiement anticipé)

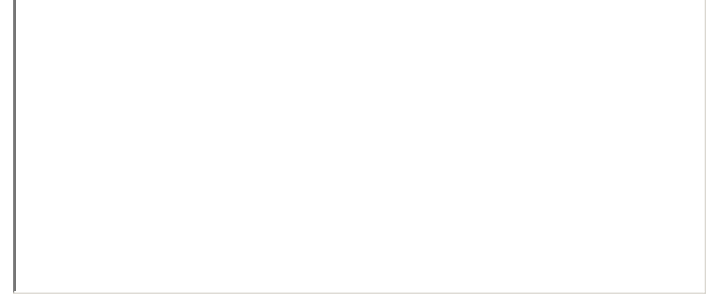

## **5. Traitement du salaire** ( à remplir par la section des salaires et assurances sociales)

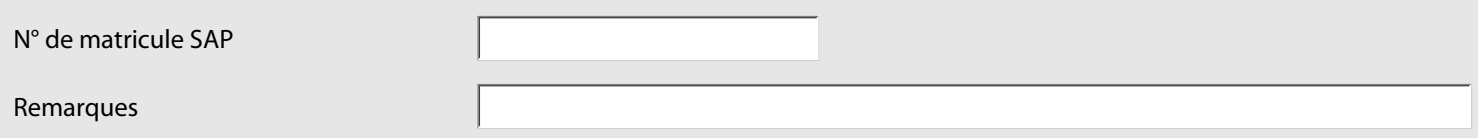